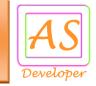

### **UPI QR Payment API Document**

API stands for Application Programming Integration which is widely used to integrate and enable interaction with other software, much in the same way as a user interface facilitates interaction between humans and computers. Our API codes can be easily integrated to any web or software application.

#### **API** Services List

- UPI VPA Verify
- UPI Payment
- QR Code Generate Payment Collection
- Account Balance
- Transaction Status
- Transaction Status QR Collection
- JWT Encode

# For Production (Live) Environment

You need production (live) URL for real time bill payment transaction so mail us @ <a href="mailto:info@apiscript.in">info@apiscript.in</a> for production credential like secret key, IP address white listing etc.

Production URL: https://upi.apiscript.in/

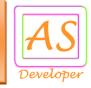

# Postman Collection for UPI QR Payment API

For quick development use this postman collection request data and response data.

Download URL: https://apiscript.in/UPI\_Payment\_Production.postman\_collection.json

# Parameter is used for API Request

| Parameter Name | Description                                                   |
|----------------|---------------------------------------------------------------|
| username       | Required - User Name for API Access                           |
| pwd            | Required - Password for API Access                            |
| vpa            | Required - Virtual Payment Address for UPI Payment            |
| mobile_no      | Required - Customer Mobile No 10 Digit (Numeric)              |
| customer_name  | Required - Customer Name (Alpha Spacce)                       |
| amount         | Required - Amount for transaction to UPI payment              |
| client_id      | Required - Your Unique Transaction ID (Only Number Accept)    |
| token          | Required - Every API request. It is use for security purpose. |
|                | Check how token parameter is passed.                          |

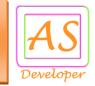

### Common API Request Format UPI VPA Verification and UPI Payment

# UPI VPA Verification and UPI Payment API Request

Verify UPI VPA URL: https://upi.apiscript.in/verify\_upi\_vpa

Post Data: username=GU138805&pwd=123123&vpa=chiragsathit-3%40okhdfcbank&mobile\_no=9825378495&client\_id=101&token=eyJ0eXAiOiJKV1QiLCJhbGciOiJIUzl1NiJ9.eyJUaW1IU3RhbXAiOilxNzExMTc2MzM2IiwiRW1haWxJRCI6ImluZm9AYXBpc2NyaXB0LmluIn0.u8s2lb576iwOAyJHPdmYshWTeyIWEcE2SZd4bqM72rg

### Response for Success:

```
{"transaction_id":800744,"vpa":"chiragsathit-3@okhdfcbank","mobile_no":"9825378495","account_name_as_per_bank":"Chirag Sathvara","clinet_id":101,"is_verify":"true","message":"Your VPA address verify successfull.","error_code":0}
```

# Response for Error:

{"message":"Paramenter is missing.", "error\_code":"1"}

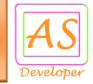

UPI Payment URL : https://upi.apiscript.in/fund\_transfer

#### Post Data:

username=GU138805&pwd=123123&customer\_name=Chirag%20Sathvara&vpa=chiragsathit%40okaxis&mobile\_no=9825378495&amount=100&client\_id=100&token=eyJ0eXAiOiJKV1QiLCJhbGciOiJIUzI1NiJ9.eyJUaW1IU3RhbXAiOilxNzExMTcOMTkzliwiRW1haWxJRCI6ImluZm9AYXBpc2NyaXB0LmluIn0.AF-rrm23XgfDKQ-TBmc3WDwqFmreLXuTgTMkLld-bsA

### Response for Success:

```
{"error_code":0,"message":"Transaction is in under process","transaction_details":{"transaction_id":800672,"amount":100,"vpa":"chiragsathit @okaxis","customer_name":"Chirag
```

Sathvara", "service\_charge":15.00, "bank\_ref\_no": "", "status": "Pending", "client\_id":100}}

### Response for Error:

{"message":"Paramenter is missing.", "error\_code":"1"}

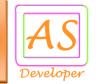

#### Generate QR Code

URL: https://upi.apiscript.in/generate\_qr\_code

#### Post Data:

username=GU138805&pwd=123123&email\_id=chiragsathit%40gmail.com&customer\_name=Chirag%20Sathvara&mobile\_no=9825378495&client\_id=1&token=eyJ0eXAiOiJKV1QiLCJhbGciOiJIUzl1NiJ9.eyJUaW1IU3RhbXAiOilxNzExMTc3NDk1liwiRW1haWxJRCI6ImluZm9AYXBpc2NyaXB0LmluIn0.F8t7Vi3OVAJCti5A-uOi\_4QIFAlOgQJ8B-YSR6iqY44

### Response for Success:

```
{"error_code":0,"message":"QR Code Generated Successful.","transaction_id":3,"utility_account_no":"cust_Np2dJlp1TOcw33","qr_string":"up i://pay?ver=01\u0026mode=19\u0026pa=eko159138.rzp@icici\u0026pn=Eko\u0026tr= RZPNp2dJhJVs6hytVqrv2\u0026cu=INR\u0026mc=4814\u0026qrMedium=04\u0026tn= PaymenttoEko","graph_data":null,"transaction_date":"2024-03-23","ref_id":"qr_Np2dJhJVs6hytV","status":"Success"}
```

## Response for Error:

{"message":"parameter is missing.","error\_code":1}

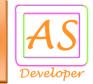

# For Call back Response for Successful Payment:

Method: POST

qr\_payment=

%7B%22transaction\_id%22%3A10%2C%22amount%22%3A100%2C%22utility\_account\_no%22%3A155%2C%22bank\_ref\_no%22%3A%22500%22%2C%22status%22%3A%22Success%22%2C%22error\_code%22%3A0%2C%22message%22%3A%22Payment+Successful%22%7D

To register your call back URL Email us @ info@apiscript.in

Display QR Images on Your Website or Mobile App:

https://chart.googleapis.com/chart?chs=150x150&cht=qr&chl=

chl=UrlEncoded(qr\_string)

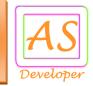

# **Transaction Status UPI Payment**

URL : https://upi.apiscript.in/status

#### Post Data:

 $username = your\_username \& pwd = your\_password \& transaction\_id = 2 \& token = Encrypt Token$  or

username=your\_username&pwd=your\_password&client\_id=100&token=EncryptToken

### **API Response for Success:**

```
{"error_code":0,"message":"Transaction details found.","transaction_details":{"transaction_id":800817,"amount":100.00,"vpa":"chiragsathit @okaxis","customer_name":"Chirag","service_charge":115.00,"bank_ref_no":null,"status":"Pending","client_id":100}}
```

### status possible values are:

- Pending = Wait response from operator (Call Transaction Status API After 5
   Minutes or Register Call back URL)
- 2) Success = Successful Transaction
- 3) Failure = Failure Transaction
- 4) RefundPending

### **API Response for Error:**

```
{"message":"Paramenter is missing.","error_code":"1"}
```

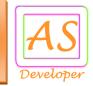

#### Transaction Status QR Collection

URL : https://upi.apiscript.in/qr\_collection\_status

### Post Data:

username=your\_username&pwd=your\_password&transaction\_id=2&token=EncryptToken

### **API Response for Success:**

```
{"error_code":0,"message":"Transaction details found.","transaction_details":{"transaction_id":1,"amount":10.000,"customer_name":"Chira g Sathvara","bank_ref_no":"408215825970","status":"Pending"}}
```

### status possible values are:

- Pending = Wait response from operator (Call Transaction Status API After 5
   Minutes or Register Call back URL)
- 2) Success = Successful Transaction
- 3) Failure = Failure Transaction
- 4) RefundPending

### API Response for Error:

```
{"message":"Paramenter is missing.", "error_code":"1"}
```

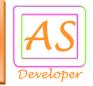

# **Account Balance**

URL: https://upi.apiscript.in/account/balance

Post Data: username=your\_username&pwd=your\_password&token=EncryptTokenValue

Response for Success:

```
{"message":"Success","balance":"1001.25","error_code":"0"}
```

Response for Error:

{"message":"Paramenter is missing.","error\_code":"1"}

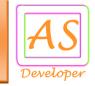

### JWT Encode

URL : https://upi.apiscript.in/jwt\_encode

#### Post Data:

secret\_key=4836-5cbc25d9d9412-716470&email\_id=info@apiscript.in

# Response for Success:

{"encode\_token":"eyJ0eXAiOiJK.V1QiLCJhbGciOiJIUzI1NiJ9.IntcllRpbWVTdGFt","error\_code":"

# Response for Error:

{"message":"Paramenter is missing.", "error\_code":"1"}

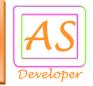

#### **API Token Generate**

```
In Every API Request Send Encrypt Token Using Algorithm HS256
Refer <a href="http://jwt.io/#debugger">http://jwt.io/#debugger</a> or Use <a href="JWT Encode">JWT Encode</a> URL

Token Format: array("TimeStamp"=>"1536488914","EmailID"=>"info@apiscript.in")

You need three Parameter for generate token:

5) Time Stamp => Current Time Stamp
6) Email ID => Your Register Email ID.
7) Secret Key => Share by us via Email.

Sample Code in PHP:
require_once 'php-jwt-master/vendor/autoload.php';
use \Firebase\JWT\JWT;
public function get_encode_token($token,$secret_key) {
    return JWT::encode($token, $secret_key);
}
```

```
$date = new DateTime();
$time = $date->getTimestamp();
$email_id = 'info@apiscript.in';
```

}

public function get\_decode\_token(\$token,\$secret\_key) {

return JWT::decode(\$token, \$secret\_key, array('HS256'));

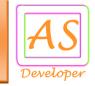

\$secret\_key = 'MySecretKey';
\$token = \$this->get\_encode\_token('{"TimeStamp":" . \$time .
'","EmailID":\$email\_id}', \$secret\_key); // Pass this token value in every API
Request

# Sample Output Token Value:

eyJ0eXAiOiJKV1QiLCJhbGciOiJIUzl1NiJ9.IntcllRpbWVTdGFtcFwiOlwiMTUzNjQ5MDkx MVwiLFwiRW1haWxJRFwiOlwiaW5mb0BhcGlzY3JpcHQuaW5cln0i.DrTCpQ5mclAU12 md\_E-o25gALZz1Sm17CMz\_sOjqcL8